[Un Socket es un punto de conexión \(Una Tubería o un Canal\) entre 2 procesos e identificado por una](https://knoppia.net/lib/exe/detail.php?id=dad%3Asockets&media=dad:socket.png) [IP y un Puerto. En este caso serán 2 procesos ejecutándose simultáneamente conectados por un](https://knoppia.net/lib/exe/detail.php?id=dad%3Asockets&media=dad:socket.png) [socket.](https://knoppia.net/lib/exe/detail.php?id=dad%3Asockets&media=dad:socket.png)

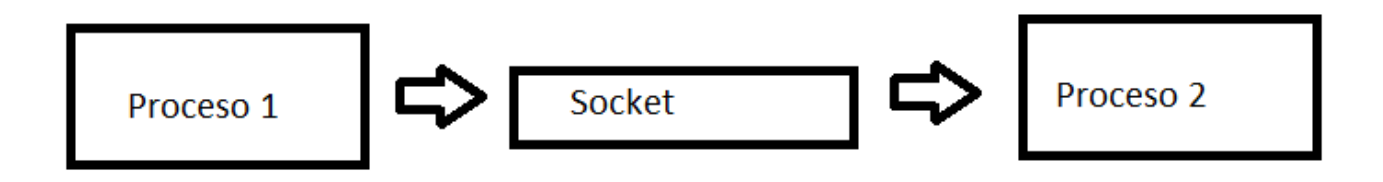

Un socket funciona de una forma similar a la de los ficheros. Para leer y escribir utilizaremos un Buffer (PrintWritter y BufferedReader)

## **Cliente**

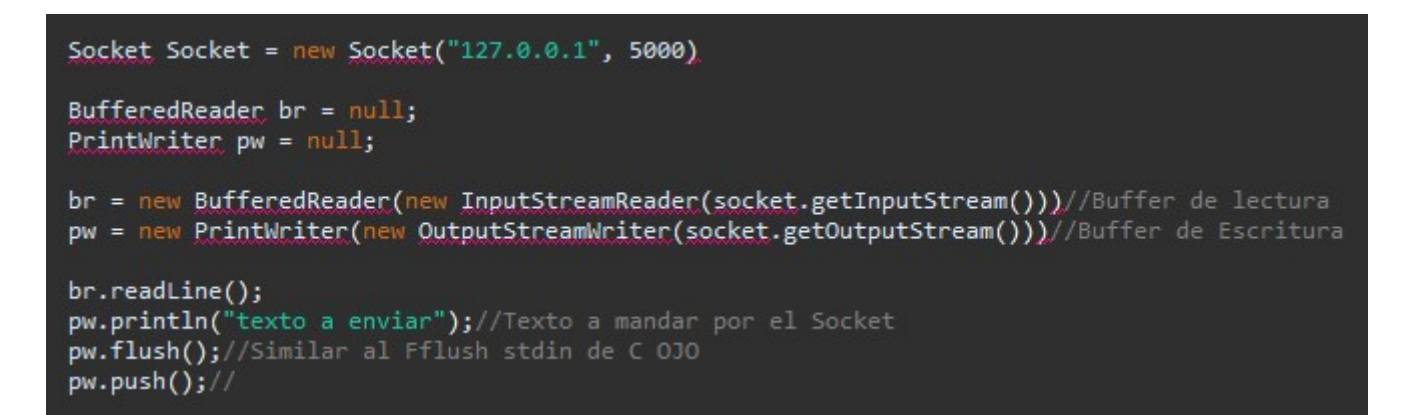

# **Servidor**

```
ServerSocket serverSocet = new ServerSocket(2013)//Indicamos el puerto de escucha, en este caso 2013
Socket socket = ServerSocket.accept();//Esto para la ejecución y nos devuelve un socket
BufferedReader br = null;PrintWriter pw = null;br = new BufferedReader(new InputStreamReader(socket.getInputStream()))//Buffer de lectura
pw = new PrintWriter(new OutputStreamWriter(socket.getOutputStream()))//Buffer de Escritura
br.readLine();
pw.println("texto a enviar");//Texto a mandar por el Socket
pw.flush();//Similar al Fflush stdin de C 030
pw.push();
```
### **Implementación Cliente**

```
1 package jelouda;
  30 import java.io.BufferedReader;
ı.
         public void ejecutar() {<br>try {
 120
              System.out.print("Lanzando conexión....");
\frac{\mathbf{b}18}{19}Socket socket = new Socket ("127.0.0.1", Servidor.PUERTO);//Conectamos al servidor
 20
              System.out.println("[OK]");
 \frac{1}{2}|--<br>|23<br>|24<br>|25
              BufferedReader br = new BufferedReader(new InputStreamReader(socket.getInputStream()));//Bufer de lectura
              PrintWriter pw = new PrintWriter(new OutputStreamWriter(socket.getOutputStream()));//Buffer de escritura
 |-<br>|26<br>|27<br>|28
              String cadenaRecibida = br.readLine();
               System.out.println(cadenaRecibida);
              pw.println("cadena recibida" + cadenaRecibida);
 6
              pw.flush();
 \frac{1}{2}System.out.println("Fin del Cliente");
 |<br>|-<br>| 15
               }catch(IOException e){
                   e.printStackTrace();
 56
               h
          \mathbf{1}390
          public static void main(String[] args) {
              Cliente client = new Cliente();
              client.ejecutar();
          \mathcal{E}\overline{44}ŋ
```
[Cliente.java](https://knoppia.net/doku.php?do=export_code&id=dad:sockets&codeblock=0)

```
package jelouda;
import java.io.BufferedReader;
import java.io.IOException;
import java.io.InputStreamReader;
import java.io.OutputStreamWriter;
import java.io.PrintWriter;
import java.net.ServerSocket;
import java.net.Socket;
import java.util.Scanner;
public class Cliente {
     public void ejecutar() {
         try {
         System.out.print("Lanzando conexión....");
        Socket socket = newSocket ("127.0.0.1",
```

```
Servidor.PUERTO);//Conectamos al servidor
         System.out.println("[OK]");
        BufferedReader BufferedReader(newInputStreamReader(socket.getInputStream()));//Bufer de lectura
         PrintWriter pw = new PrintWriter(new
OutputStreamWriter(socket.getOutputStream()));//Buffer de escritura
        String cadenaRecibida = br.readLine(); System.out.println(cadenaRecibida);
         pw.println("cadena recibida" + cadenaRecibida);
         pw.flush();
         System.out.println("Fin del Cliente");
         }catch(IOException e){
             e.printStackTrace();
         }
     }
     public static void main(String[] args) {
        Cliente client = new Cliente();
         client.ejecutar();
     }
}
```
## **Implementación Servidor**

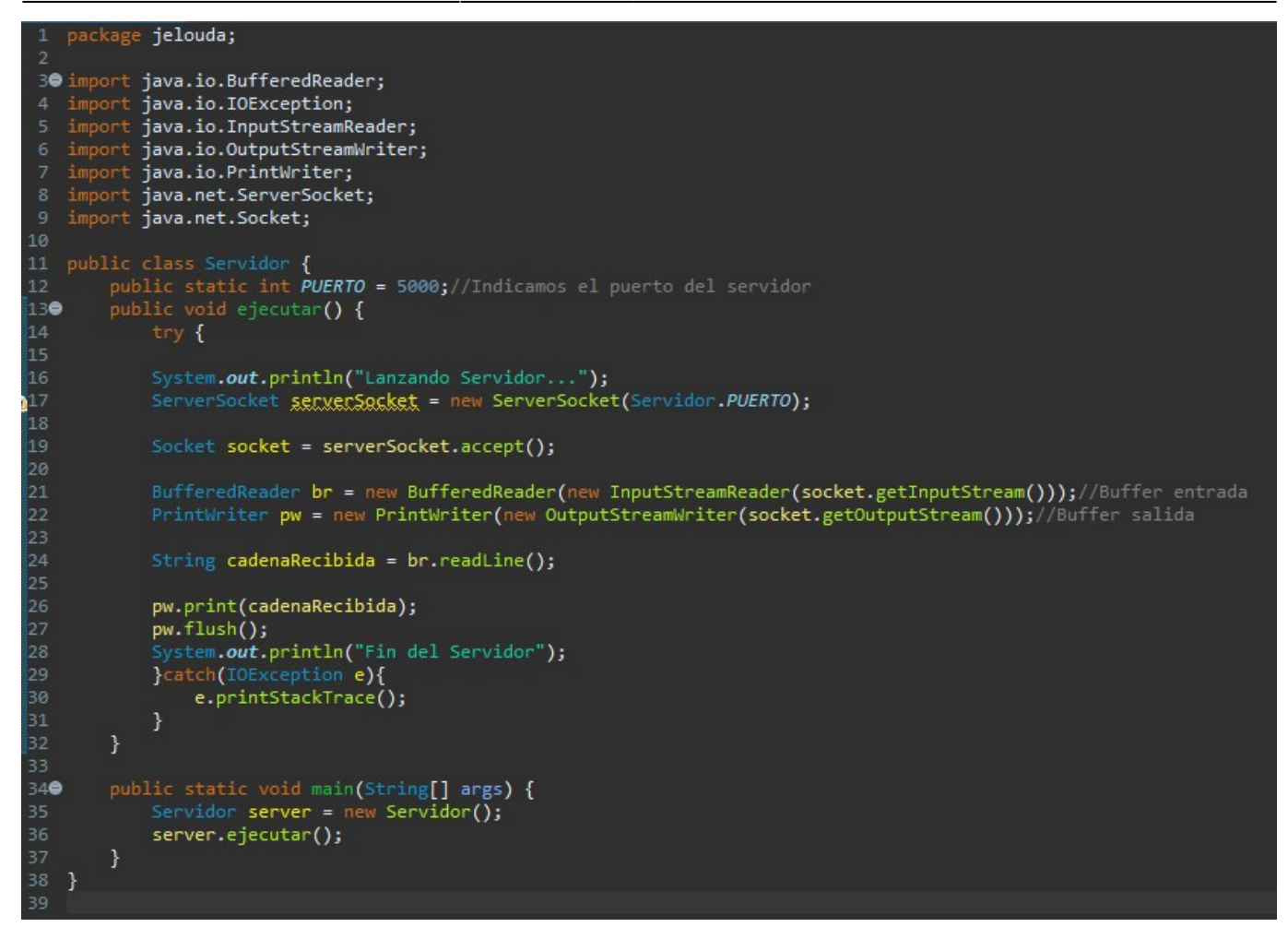

#### [Servidor.java](https://knoppia.net/doku.php?do=export_code&id=dad:sockets&codeblock=1)

```
package jelouda;
import java.io.BufferedReader;
import java.io.IOException;
import java.io.InputStreamReader;
import java.io.OutputStreamWriter;
import java.io.PrintWriter;
import java.net.ServerSocket;
import java.net.Socket;
import java.util.Scanner;
public class Servidor {
     public static int PUERTO = 5000;//Indicamos el puerto del servidor
     public void ejecutar() {
         try {
         System.out.println("Lanzando Servidor...");
        ServerSocket serverSocket = new ServerSocket(Servidor.PUERTO);
        Socket socket = serverSocket.accept();
        BufferedReader BufferedReader(newInputStreamReader(socket.getInputStream()));//Buffer entrada
```

```
 PrintWriter pw = new PrintWriter(new
OutputStreamWriter(socket.getOutputStream()));//Buffer salida
        String cadenaRecibida = br.readLine();
         pw.print(cadenaRecibida);
         pw.flush();
         System.out.println("Fin del Servidor");
         }catch(IOException e){
             e.printStackTrace();
 }
     }
     public static void main(String[] args) {
        Servidor server = new Servidor();
         server.ejecutar();
     }
}
```
#### **Implementación Servidor continuo**

[Añadimos un nuevo método al que llamaremos ejecutar infinito:](https://knoppia.net/lib/exe/detail.php?id=dad%3Asockets&media=dad:imagen_2023-10-05_120946334.png)

```
public void ejecutarInfinito() {
     try {
     System.out.println("Lanzando Servidor...");
    ServerSocket <u>serverSocket</u> = new ServerSocket(Servidor.PUERTO);<br>Socket socket = ServerSocket,accept();<br>BufferedReader br = new BufferedReader(new InputStreamReader(socket.getInputStream()));//Buffer entrada<br>PrintWriter 
     while(true) {
          System.out.println(br.readLine());
           pw.println(br.readLine());
           pw.flush();
     }catch(IOException e){
           e.printStackTrace();
R
```
[Servidor.java](https://knoppia.net/doku.php?do=export_code&id=dad:sockets&codeblock=2)

```
package jelouda;
import java.io.BufferedReader;
import java.io.IOException;
import java.io.InputStreamReader;
```

```
import java.io.OutputStreamWriter;
import java.io.PrintWriter;
import java.net.ServerSocket;
import java.net.Socket;
import java.util.Scanner;
public class Servidor {
     public static int PUERTO = 5000;//Indicamos el puerto del servidor
     public void ejecutar() {
         try {
         System.out.println("Lanzando Servidor...");
         ServerSocket serverSocket = new ServerSocket(Servidor.PUERTO);
         //Lo hacemos contínuo
         //Scanner sc = new Scanner(System.in);
         //sc.nextLine();
        Socket socket = serverSocket.accept();
        BufferedReader BufferedReader(newInputStreamReader(socket.getInputStream()));//Buffer entrada
         PrintWriter pw = new PrintWriter(new
OutputStreamWriter(socket.getOutputStream()));//Buffer salida
        String cadenaRecibida = br.readLine();
         pw.print(cadenaRecibida);
         pw.flush();
         System.out.println("Fin del Servidor");
         }catch(IOException e){
             e.printStackTrace();
 }
     }
     public void ejecutarInfinito() {
         try {
         System.out.println("Lanzando Servidor...");
         ServerSocket serverSocket = new ServerSocket(Servidor.PUERTO);
        Socket socket = serverSocket.accept();
        BufferedReader BufferedReader(newInputStreamReader(socket.getInputStream()));//Buffer entrada
         PrintWriter pw = new PrintWriter(new
OutputStreamWriter(socket.getOutputStream()));//Buffer salida
         while(true) {
```

```
System.out.println(br.readLine());
             pw.println(br.readLine());
             pw.flush();
 }
        }catch(IOException e){
             e.printStackTrace();
 }
     }
    public static void main(String[] args) {
       Servidor server = new Servidor();
        server.ejecutarInfinito();
     }
}
```
#### **Implementación cliente Continuo**

[Añadimos un nuevo método al que llamaremos ejecutar infinito:](https://knoppia.net/lib/exe/detail.php?id=dad%3Asockets&media=dad:imagen_2023-10-05_120728806.png)

```
public void ejecutarInfinito() {
   System.out.print("Lanzando conexión....");
   Socket socket = new Socket ("127.0.0.1", Servidor. PUERTO);//Conectamos al servidor
   System.out.println("[OK]");
   BufferedReader bc = new BufferedReader(new InputStreamReader(socket.getInputStream()));//Bufer de lectura
   PrintWriter pw = new PrintWriter(new OutputStreamWriter(socket.getOutputStream()));//Buffer de escritura
   String linealeida ="";
   Scanner teclado = new Scanner(System.in);
   while(true) {
       linealeta = teclado.nextLine();pw.println(lineaLeida);
       pw. flush();
    \mathcal{E}}catch(IOException e){
       e.printStackTrace();
    <sup>3</sup>
```
[Cliente.java](https://knoppia.net/doku.php?do=export_code&id=dad:sockets&codeblock=3)

```
package jelouda;
import java.io.BufferedReader;
import java.io.IOException;
import java.io.InputStreamReader;
```

```
import java.io.OutputStreamWriter;
import java.io.PrintWriter;
import java.net.ServerSocket;
import java.net.Socket;
import java.util.Scanner;
public class Cliente {
     public void ejecutar() {
         try {
         System.out.print("Lanzando conexión....");
        Socket socket = newSocket ("127.0.0.1",
Servidor.PUERTO);//Conectamos al servidor
         System.out.println("[OK]");
        BufferedReader BufferedReader(newInputStreamReader(socket.getInputStream()));//Bufer de lectura
         PrintWriter pw = new PrintWriter(new
OutputStreamWriter(socket.getOutputStream()));//Buffer de escritura
        String cadenaRecibida = br.readLine();
         System.out.println(cadenaRecibida);
         pw.println("cadena recibida" + cadenaRecibida);
         pw.flush();
         System.out.println("Fin del Cliente");
         }catch(IOException e){
             e.printStackTrace();
         }
     }
     public void ejecutarInfinito() {
         try {
         System.out.print("Lanzando conexión....");
        Socket socket = newSocket ("127.0.0.1",
Servidor.PUERTO);//Conectamos al servidor
        System.out.println("[OK]");
        BufferedReader BufferedReader(new
```

```
InputStreamReader(socket.getInputStream()));//Bufer de lectura
        PrintWriter pw = new PrintWriter(new
OutputStreamWriter(socket.getOutputStream()));//Buffer de escritura
        String lineaLeida ="";
       (System.in);
        while(true) {
          line();
           pw.println(lineaLeida);
           pw.flush();
 }
        }catch(IOException e){
           e.printStackTrace();
 }
    }
    public static void main(String[] args) {
       Cliente client = new Cliente();
        client.ejecutarInfinito();
    }
}
```
From: <https://knoppia.net/>- **Knoppia**

Permanent link: **<https://knoppia.net/doku.php?id=dad:sockets>**

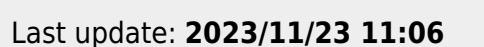

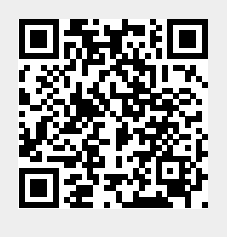